# Algoritmy a datové struktury

Petr Švarný 2021

# Zjednodušená podoba

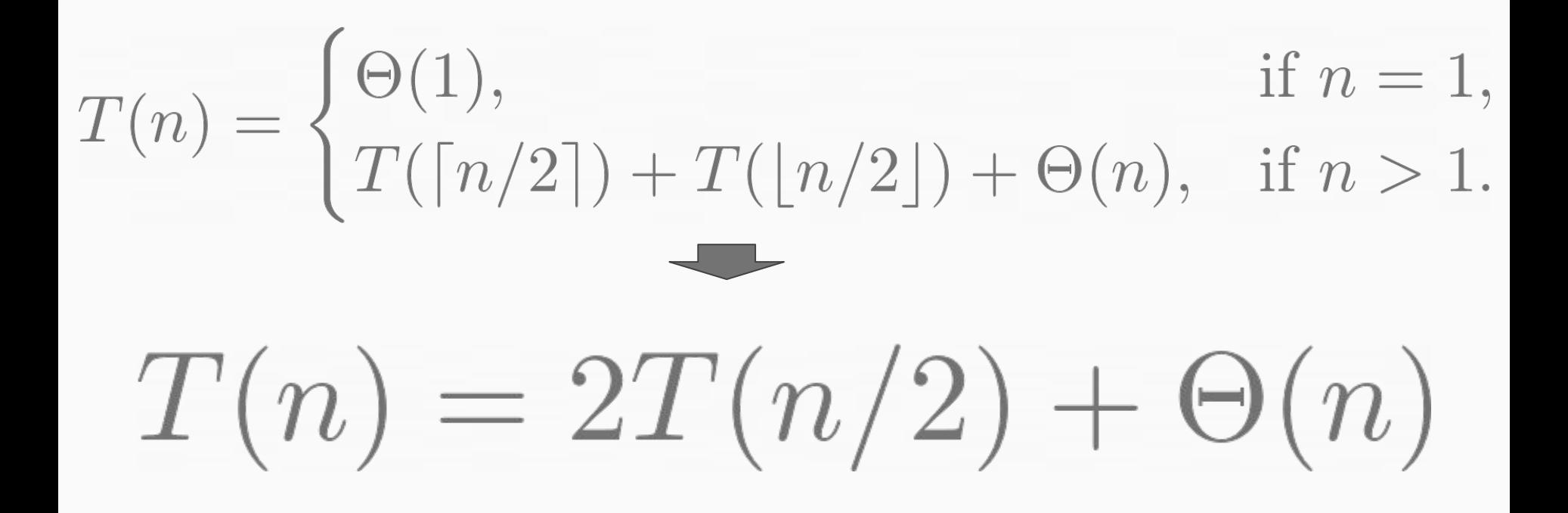

# Ukázka převodu - Hanojské věže (lichý počet)

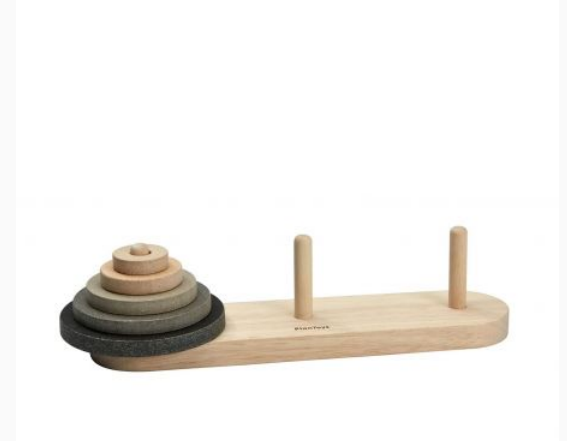

# Ukázka převodu - Hanojské věže (lichý počet)

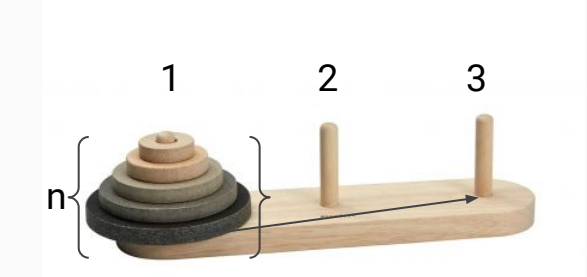

```
Hanoi(n, p1, p2, p3):
         if n>0:
           Hanoi(n-1, p1, p3, p2)
           presun disk z p1 na p3
3 Hanoi(n-1, p2, p1, p3)
```
# Ukázka převodu - Hanojské věže (lichý počet)

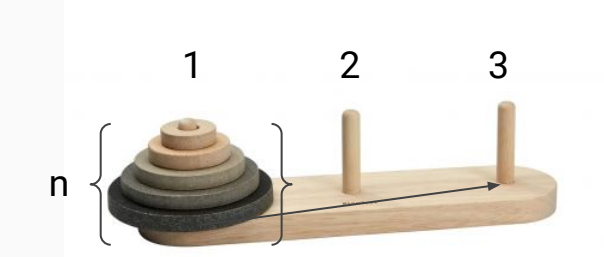

```
Hanoi(1, p1, p2, p3):
         if n>0:
           Hanoi(0, p1, p3, p2)
           presun disk z p1 na p3
3 Hanoi(0, p2, p1, p3)
```
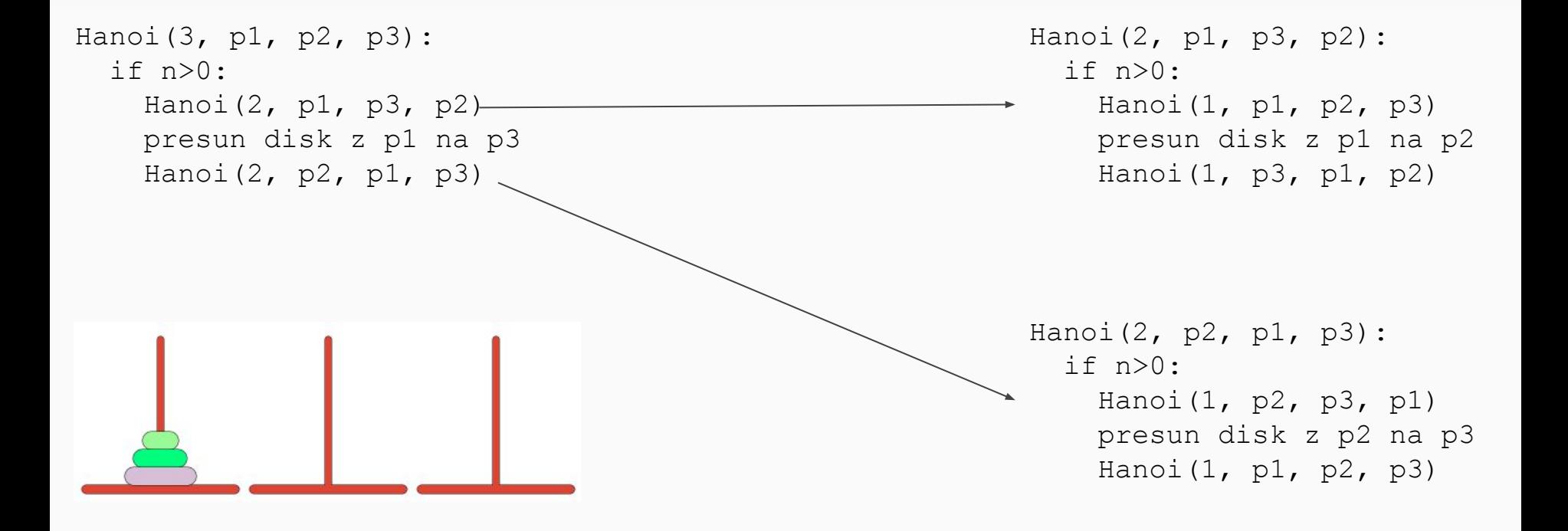

Hanoi(3, p1, p2, p3): Hanoi(2, p1, p3, p2): if n>0: Hanoi(2, p1, p3, p2) - Hanoi(1, p1, p2, p3) presun disk z p1 na p3 presun disk z p1 na p2 Hanoi(2,  $p2$ ,  $p1$ ,  $p3$ ) if  $n>0$ : Hanoi(1, p3, p1, p2) Hanoi(2, p2, p1, p3):  $if n>0:$ Hanoi(1, p2, p3, p1)  $\searrow$  Hanoi(1, p2, p3, p1): presun disk z p2 na p3 Hanoi(1, p1, p2, p3) Hanoi(1, p1, p2, p3): if n>0: 1Hanoi(0, , p3, p2) presun disk z p1 na p3 Hanoi(0, p2, p1, p3) Hanoi(1, p3, p1, p2): presun disk z p3 na  $p2$  presun disk z p2 na p1 Hanoi(1, p1, p2, p3): presun disk z p1 na p3

Hanoi(3, p1, p2, p3): Hanoi(2, p1, p3, p2): if n>0: Hanoi(2, p1, p3, p2) presun disk z p1 na p3 Hanoi(2, p2, p1, p3) if  $n>0$ :  $-$  Hano $\begin{bmatrix} 1 \\ p \end{bmatrix}$ , p2, p3) pres <sup>2</sup> isk z p1 na p2 Hano $\overline{i(1, p3, p1, p2)}$ Hanoi(2, p2, p1, p3): if n>0: Hanoi(1, p2, p3, p1)  $\searrow$  Hanoi(1, p2, p3, p1): presun disk z p2 na p3 Hanoi(1, p1, p2, p3) Hanoi(1, p1, p2, p3): if  $n>0$ :  $1$ hanoi(0, 1, p3, p2) presun disk z p1 na p3 Hanoi(0, p2, p1, p3) Hanoi(1, p3, p1, p2): presun disk z p3 na  $p2$ 1 2 presun disk z p2 na p1 Hanoi(1, p1, p2, p3): presun disk z p1 na p3

Hanoi(3, p1, p2, p3): Hanoi(2, p1, p3, p2): if n>0: Hanoi(2, p1, p3, p2) presun disk z p1 na p3 Hanoi(2,  $p2$ ,  $p1$ ,  $p3$ ) if n>0:  $-$  Hano $\begin{bmatrix} 1 \\ p \end{bmatrix}$ , p2, p3) pres 2 isk z p1 na p2 presun disk z p1 na Hano $\overline{1(1, p3, p1, p2)}$ Hanoi(2, p2, p1, p3): if n>0: Hanoi(1, p2, p3, p1) < Hanoi(1, p2, p3, p1): presun disk z p2 na p3 Hanoi(1, p1, p2, p3) Hanoi(1, p1, p2, p3): if n>0: 1  $\frac{1}{\sqrt{2}}$  Hanoi(0,  $\frac{1}{\sqrt{2}}$ , p3, p2) p3 Hanoi(0, p2, p1, p3) 3 Hanoi(1, p3, p1, p2): presun disk z p3 na  $p2$  presun disk z p2 na p1 Hanoi(1, p1, p2, p3): presun disk z p1 na p3

Hanoi(3, p1, p2, p3): Hanoi(2, p1, p3, p2): if n>0: Hanoi(2, p1, p3, p2) presun disk z p1 na p3  $\begin{bmatrix} 0 & 0 & 0 & 0 \\ 0 & 1 & 0 & 0 \\ 0 & 0 & 0 & 0 \\ 0 & 0 & 0 & 0 \\ 0 & 0 & 0 & 0 \\ 0 & 0 & 0 & 0 \\ 0 & 0 & 0 & 0 \\ 0 & 0 & 0 & 0 \\ 0 & 0 & 0 & 0 \\ 0 & 0 & 0 & 0 \\ 0 & 0 & 0 & 0 \\ 0 & 0 & 0 & 0 \\ 0 & 0 & 0 & 0 \\ 0 & 0 & 0 & 0 \\ 0 & 0 & 0 & 0 & 0 \\ 0 & 0 & 0 & 0 & 0 \\ 0 & 0 & 0 & 0 & 0 \\$  if n>0:  $-$  Hano $\begin{bmatrix} 1 \\ p \end{bmatrix}$ , p2, p3) pres <sup>2</sup> isk z p1 na p2 Hanoi(2, p2, p1, p3):  $if n>0:$ Hanoi(1, p2, p3, p1) < Hanoi(1, p2, p3, p1): presun disk z p2 na p3 Hanoi(1, p1, p2, p3) Hanoi(1, p1, p2, p3): if  $n>0$ :  $\vert$  1 hanoi(0, 1, p3, p2) presun disk z p1 na p3 Hanoi(0, p2, p1, p3) 3 Hanoi(1, p3, p1, p2): presun disk z p3 na  $p2$ 1 2 4 presun disk z p2 na p1 Hanoi(1, p1, p2, p3): presun disk z p1 na p3

Hanoi(3, p1, p2, p3): Hanoi(2, p1, p3, p2): if n>0: Hanoi(2, p1, p3, p2) presun disk z p1 na p3  $\begin{bmatrix} 0 & 0 & 0 & 0 \\ 0 & 1 & 0 & 0 \\ 0 & 0 & 0 & 0 \\ 0 & 0 & 0 & 0 \\ 0 & 0 & 0 & 0 \\ 0 & 0 & 0 & 0 \\ 0 & 0 & 0 & 0 \\ 0 & 0 & 0 & 0 \\ 0 & 0 & 0 & 0 \\ 0 & 0 & 0 & 0 \\ 0 & 0 & 0 & 0 \\ 0 & 0 & 0 & 0 \\ 0 & 0 & 0 & 0 \\ 0 & 0 & 0 & 0 \\ 0 & 0 & 0 & 0 & 0 \\ 0 & 0 & 0 & 0 & 0 \\ 0 & 0 & 0 & 0 & 0 \\$  if n>0:  $-$  Hano $\begin{bmatrix} 1 \\ p \end{bmatrix}$ , p2, p3) pres <sup>2</sup> isk z p1 na p2 Hanoi(2, p2, p1, p3): if n>0: Hanoi(1, p2, p3, p1)  $\sim$  presun disk z p2 na p3 Hanoi(1, p1, p2, p3) Hanoi(1, p1, p2, p3): if  $n>0$ :  $\vert$  1 hanoi(0, 1, p3, p2) presun disk z p1 na p3 Hanoi(0, p2, p1, p3) 3 Hanoi(1, p3, p1, p2): presun disk z p3 na  $p2$ 1 2 4  $\mathrm{p}\, \mathbf{\bar{5}}$ Hanoi(1, p2, p3, p1): presun disk z p2 na Hanoi(1, p1, p2, p3): presun disk z p1 na p3

Hanoi(3, p1, p2, p3): Hanoi(2, p1, p3, p2): if n>0: Hanoi(2, p1, p3, p2) presun disk z p1 na p3  $\Box$   $\circ i(2, p2, p1, p3)$  if n>0:  $-$  Hano $\begin{bmatrix} 1 \\ p \end{bmatrix}$ , p2, p3) pres <sup>2</sup> isk z p1 na p2 Hano $\overline{i(1, p3, p1, p2)}$ Hanoi(2, p2, p1, p3):  $if n>0:$ Hanoi(1, p2, p3, p1)  $\sim$  presun disk z p2 na p3  $6$   $\pi(1, \text{pl}, \text{p2}, \text{p3})$ Hanoi(1, p1, p2, p3): if  $n>0$ :  $\vert$  1 hanoi(0, 1, p3, p2) presun disk z p1 na  $\setminus$  p3 Hanoi(0, p2, p1, p3) 3 Hanoi(1, p3, p1, p2): presun disk z p3 na  $p2$ 1 2 4  $\mathrm{p}\, \mathbf{\bar{5}}$ Hanoi(1, p2, p3, p1): presun disk z p2 na Hanoi (1, p1, p2, p3): presun disk z p1 na p3

Hanoi(3, p1, p2, p3): Hanoi(2, p1, p3, p2): if n>0: Hanoi(2, p1, p3, p2)  $\longrightarrow$  presun disk z p1 na p3 presun disk z p1 na p2 presun disk z p1 na 2  $\Box$   $\circ i(2, p2, p1, p3)$  if n>0: Hano $\begin{bmatrix} 1 \\ 2 \end{bmatrix}$ , p2, p3) Hano $\overline{1(1, p3, p1, p2)}$ Hanoi(2, p2, p1, p3):  $if n>0:$ Hanoi(1, p2, p3, p1)  $\sim$  presun disk z p2 na p3  $6$   $\pi(1, \text{pl}, \text{p2}, \text{p3})$ Hanoi(1, p1, p2, p3): if n>0: 1 Hanoi(0, 1, p3, p2) p3 Hanoi(0, p2, p1, p3) 3 Hanoi(1, p3, p1, p2): presun disk z p3 na  $p2$ 4  $\mathrm{p}\, \mathbf{\bar{5}}$ 7 Hanoi(1, p2, p3, p1): presun disk z p2 na Hanoi(1, p1, p2, p3): presun disk z p1 na p3

```
T(1) = 1T(2) = T(1) + 1 + T(1) = 3T(3) = T(2) + 1 + T(2) = 7...
T(n) = 2T(n-1) + 1Přímé vyjádření?
```
 $T(n) =$  A)  $n^2 - 1$ 

```
1 2 3
n
```

```
Hanoi(n, p1, p2, p3):
   if n>0:
     Hanoi(n-1, p1, p3, p2)
     presun disk z p1 na p3
    Hanoi(n-1, p2, p1, p3)
```

```
B) 2<sup>n</sup> - 1
                                           C) n \times 2 + 1
```
 $T(1) = 1$ 

$$
T(2) = 2T(1) + 1 = 3
$$

 $T(3) = 2T(2) + 1 = 7$ 

 $T(4) = 2T(3) + 1 = 15$ 

 $T(5) = 2T(4) + 1 = 31$ 

Přímé vyjádření?

$$
T(n) = A) n2 - 1
$$

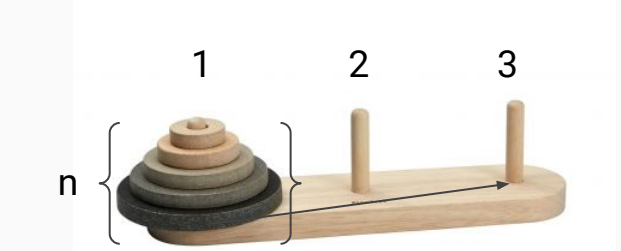

Hanoi(n, p1, p2, p3): if n>0: Hanoi(n-1, p1, p3, p2) presun disk z p1 na p3 Hanoi(n-1, p2, p1, p3)

C) 
$$
n^2 + 1
$$

Přímé vyjádření

 $T(n) = 2^n - 1$ 

Co tedy platí?

- A) Hanoi  $\in O(n^2)$
- B) Hanoi  $\in O(n)$
- C) Hanoi  $\in O(2^n)$

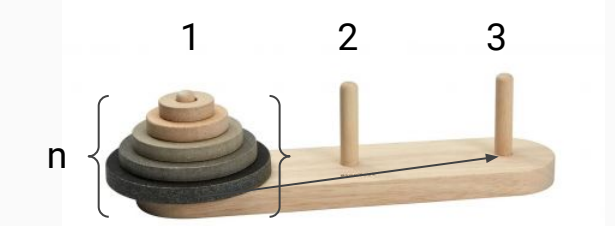

Hanoi(n, p1, p2, p3): if n>0: Hanoi(n-1, p1, p3, p2) presun disk z p1 na p3 Hanoi(n-1,  $p2$ ,  $p1$ ,  $p3$ )

# Převod rekurence na přímé vyjádření

Přímé vyjádření, tj. bez rekurence/opětovného výskytu

● **Substitucí**

Odhadneme řešení a induktivně dokážeme

● **Rekurzivním stromem**

Spočítáme složitost rekurzivního stromu

● **Použitím "kuchařky"**

Mistrovská věta (Master theorem), některé tvary mají známá řešení

# **Substituce**

#### 1. **Odhad**

(např. testováním pro různá n)

#### 2. **Ověření indukcí**

(či jinou rigorózní metodou)

# Substituce, příklad

 $T(n) = 2T(n-1) + 1$ 

Odhad:  $T(n) = O(n^2)$ , tedy  $T(n) \le cn^2$ 

Nechť platí odhad pro menší:  $T(n-1) \le c(n-1)^2$ 

Indukcí a dosazením do rekurentního vztahu:

$$
T(n) \le 2c(n-1)^2 + 1 = 2cn^2 - 4cn + 2c + 1 = cn^2 - 2cn + c + 1 \le cn^2
$$
  
\n
$$
T(n) \le cn^2
$$

Iterativně rozložíme problém do rekurzivních stromů.

 $T(n) = 2T(n-1) + 1$ 

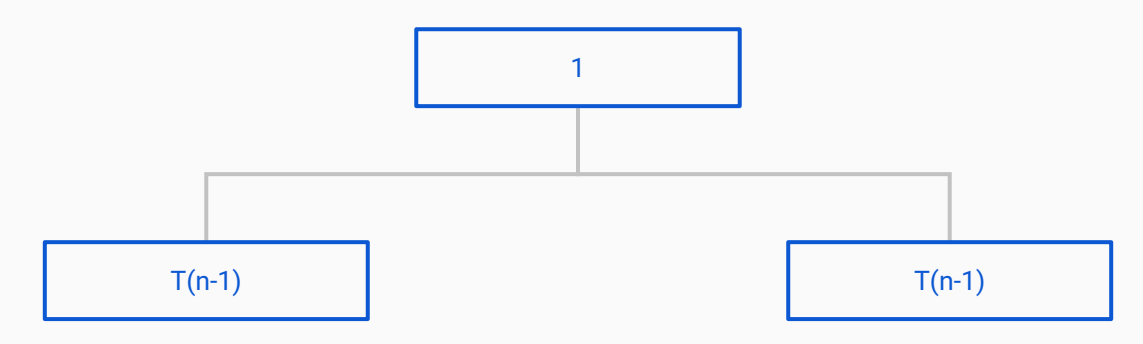

Iterativně rozložíme problém do rekurzivních stromů.

 $T(n) = 2T(n-1) + 1$ 

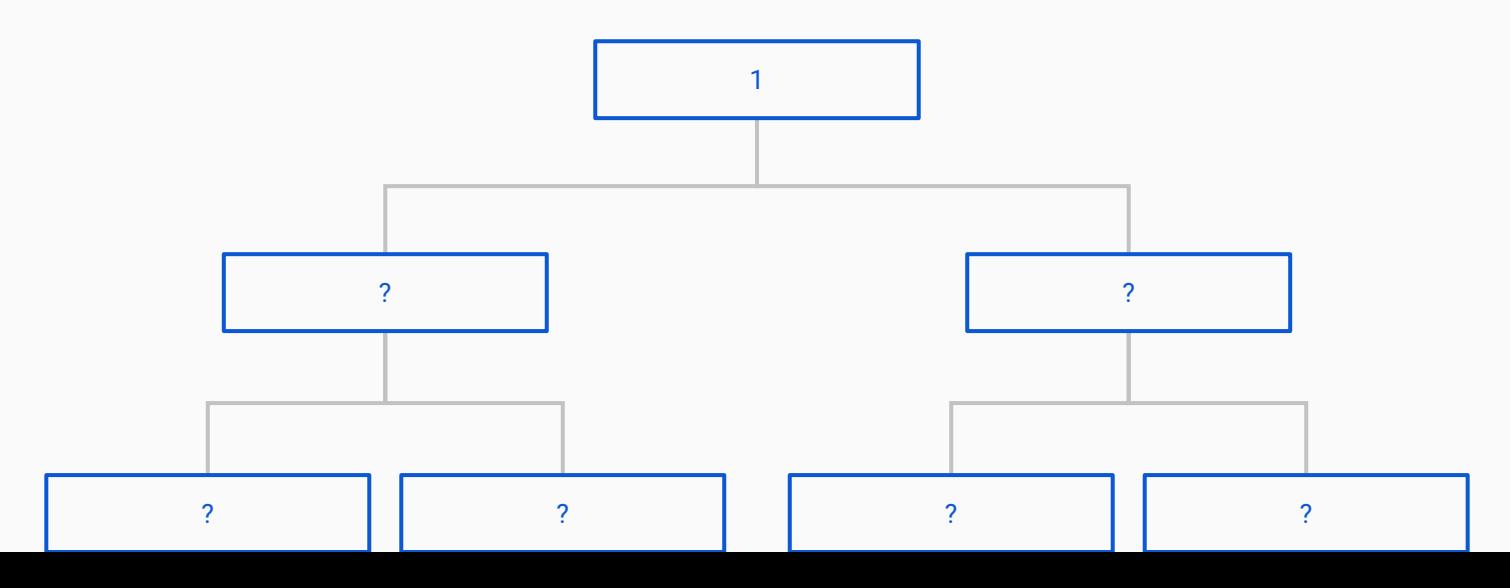

Iterativně rozložíme problém do rekurzivních stromů.

 $T(n) = 2T(n-1) + 1$ 

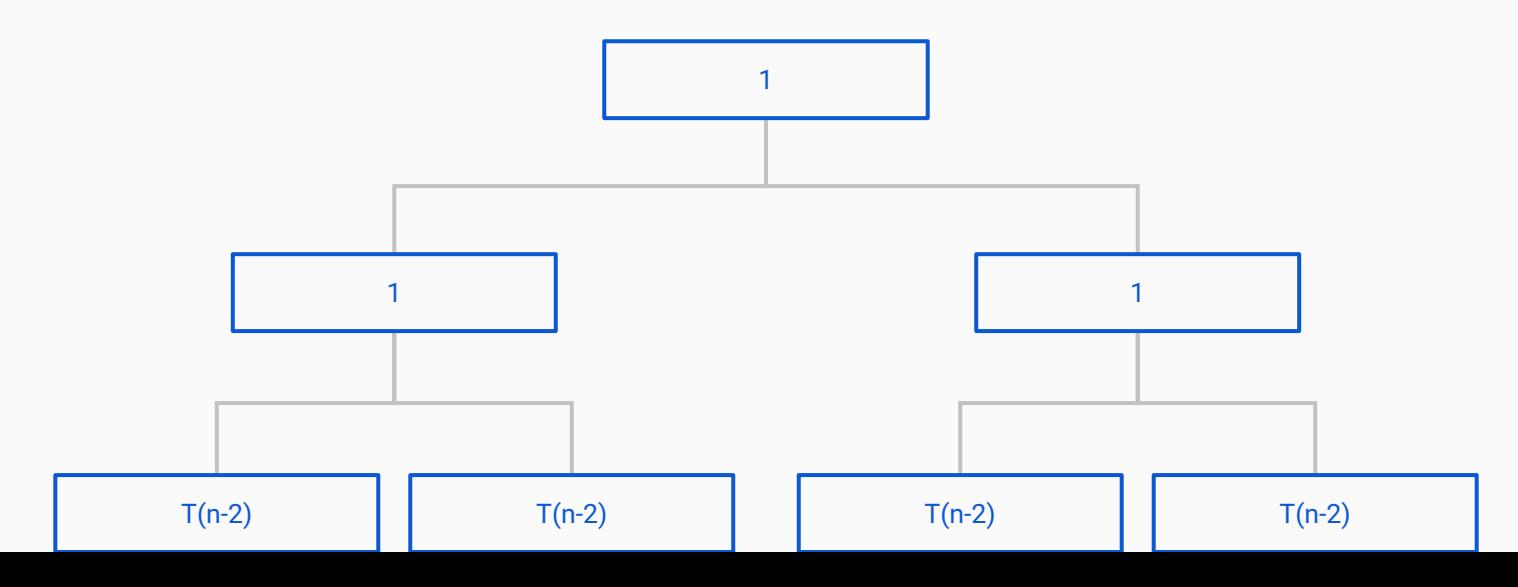

 $T(n) = 2T(n-1) + 1$ 

n

- Součty složitosti v patře
- Celkový součet = složitost

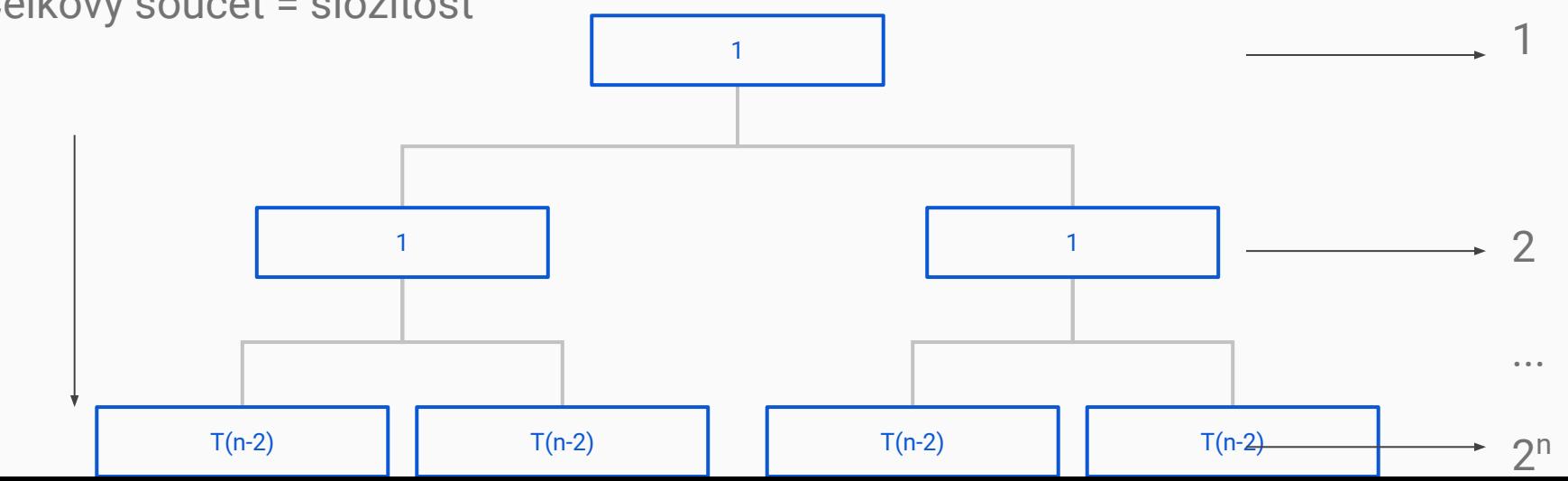

$$
T(n) = 2T(n-1) + 1 \dots T(n) = 2^0 + 2^1 + 2^2 + \dots + 2^{n-1} = 2^n - 1
$$

- Součty složitosti v patře

n

- Celkový součet = složitost

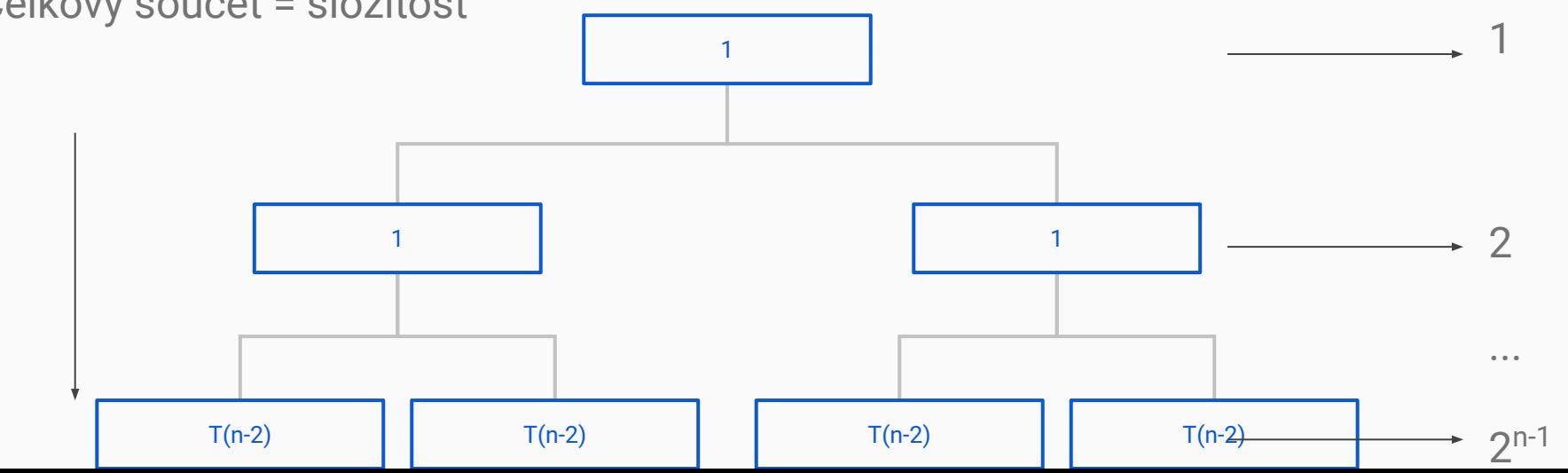

# Kuchařka dle Master theorem (mistrovské věty)

Rekurentní složitost tvaru:

 $T(n) = aT(n/b) + f(n)$ 

a >= 1, b > 1, f(n) asymptoticky kladná funkce

# Kuchařka dle Master theorem (mistrovské věty)

1. Pokud f(n)  $\in O(n^{\log b(a)-\epsilon})$  pro nějakou konstantu  $\epsilon > 0$ , potom

 $T(n) \in \Theta(n^{\log b(a)})$ .

2. Pokud  $f(n) \in \Theta(n^{\log b(a)})$ , potom

 $T(n) \in \Theta(n^{\log b(a)} \log(n)).$ 

3. Pokud f(n) ∈ Ω(nlogb(a)+ε ) pro nějakou konstantu ε > 0 a pokud a f(n/b) ≤ c f(n) pro nějakou konstantu c < 1 a všechna dostatečně velké n, potom  $T(n) \in \Theta(f(n)).$ 

# Mistrovská věta, příklad

**T(n) = 2T(n/2) + n**

 $a = 2$ ,  $b = 2$ ,  $f(n) = n \in O(n^{\log(2)}$ 

Tedy druhý případ neboť log $_2$ (2) = 1 a cokoliv menšího je tedy horší než n.

Tedy:

 $T(n) \in \Theta(n^{\log b(a)} \log(n)) = \Theta(n^{\log 2(2)} \log(n)) = \Theta(n \log(n))$ 

# Bonus: Pozor na Python

Python je lehký na úvod, ale stále běží na počítači a může tedy mít některé závislosti (např. stále rozlišuje mezi daty samotnými a odkazováním na ně).

Pro zábavu se můžete podívat na<https://github.com/satwikkansal/wtfpython>